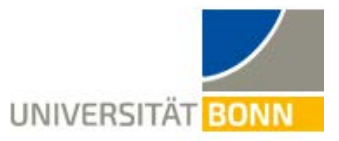

October 2020

## **Exercise**

## Getting to like the Earth Orientation Parameters

## **1. Interactive Plotting:**

Among the five Earth Orientation Parameters, polar motion and the excess length-of-day (∆LOD) are particularly interesting because they contain geophysical signals that reflect large-scale mass motion in the Earth system. The aim of this sub-task is to use online plotting tools  $(\text{http://hpiers.obspm.fr/eop-pc/index.php} \rightarrow \text{EOP Time Series} \rightarrow \text{Reference C04 Series})$  to visualize selected EOP time series and identify relevant geophysical effects already mentioned in the lecture:

- Plot ΔLOD over civil date for a 20-year period (2000–2019) both with and without tidal variations. Discuss the characteristics of the tidal correction and the remaining signal content in the ∆LOD series.
- Plot UT1 UTC over civil date for the period (2000–2019) and elaborate on the resulting curve in terms its shape and relation to ∆LOD.
- Plot variations in the second pole coordinate  $y_p$  for a multi-decadal time span (1962–2019) and match the main signal components with known geophysical effects.

## **2. Small Programming Task:**

The time increment  $dUT1 = UT1 - UTC$  is an important parameter when evaluating the rotation matrix  $R = R<sub>z</sub> (-ERA)$  in the transformation of station coordinates from the ITRS to the ICRS:  $\vec{x}_{ICRS} = Q \, R \, W \, \vec{x}_{ITRS}$ . The argument *ERA* represents the Earth Rotation Angle, computed as follows:

 $ERA = 2\pi(0.7790572732640 + 1.00273781191135448 T_u)$ 

 $T_u = m j d_{UT1} - 51544.5 = (m j d_{UTC} + dUT1) - 51544.5$ , here  $T_u$  is the epoch of interest in mean days since J2000.0.

- Evaluate the rotation matrix R at the epoch 2 November 2017, 7:45 UTC and write down all entries with a reasonably chosen number of digits.
- To determine the auxiliary variable  $T_u$ , both  $mjd_{UTC}$  and dUT1 are needed. Extract the value of dUT1 from the hpiers-website (link above) under "Interactive Search" and leave tidal variations in the quantity. The search tool also provides easy access to the modified Julian

date at 2 November 2017, 0 UTC. Add the UTC epoch of interest and the value of dUT1 in units of days to determine  $m j d_{UTC}$ .

• How would you compute the rotation matrix for the inverse transformation (i.e., ICRS to ITRS)?

Matlab (or Octave) subroutine that might be adopted from the homework assignment:

•  $Rz$ , m: function for the rotation matrix in the z-direction